# **dj - automaticallyrw - twenty one pilots: Semi-Automatic (Audio)**

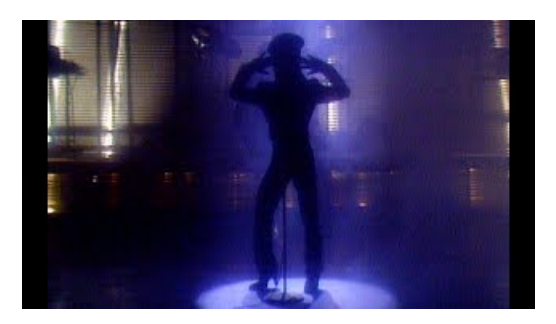

### **AddContacts: Outlook add-on for automaticcontacts adding**

Your changes are automatically saved. Learn more. Step 1: Open Preferences Click on Opera from the top menu and select Settings, and then Preferences. Step 2: Change your homepage to Google...

#### **Log OnAutomatically at Startup - Windows 7 HelpForums**

Tap Settings > [your name] > iTunes & App Store. Turn on the content that you want to automatically download. After you turn on Automatic Downloads for music, apps, or books and audiobooks on all of your devices, all new purchases that you make in the App Store, iTunes Store, or Apple Books on any device download automatically to all of your devices.

#### **Automatic: Connect Your Car to Your Digital Life**

circumstances in which identification or separation of the sexes occurs automatically, e.g. by the occurrence of breeds of fowl that indicate their sex by the color pattern of their feathers, or by a genetically engineered lethal gene in a sex chromosome.

## **automatically - Dizionario inglese-italiano WordReference**

Computers Automatically log in to your Windows 10 PC. Howto skip thelog-in screenwhen you first boot up yourcomputer.

## **Automatically Transpose Song Chords to a NewKey**

You can translate words or pages and check your spelling while entering text on a page. Pick a language Before you can translate words or pages, you need to pick a language to translate into. On

#### **Translate and spell-check onwebpages - ToolbarHelp**

If you only have one user account that is not password protected on the computer, then Windows 7 will automatically log on to that account at startup.; If you have more than one user account and the user account that you want to have Windows 7 log on to automatically at startup does not have a created password, then leave the password fields blank in step 6 below.

53442367552321